# **V-Ray OSL**

This page contains information about the V-Ray TexOSL node.

## **Overview**

The V-Ray TexOSL map can be used to load Open Shading Language [OSL](https://github.com/imageworks/OpenShadingLanguage/)  shader code files (.osl) or OSL object code files (.oso) and render them directly with V-Ray. It can be used with shaders that have simple color and float output parameters. These parameters are considered respectively as texture RGB and alpha outputs.

If the shader file describes a material (rather than a texture) and writes its result in an output closure color parameter, it is advised to use the [V-Ray](https://docs.chaos.com/display/VRAYHOUDINI/V-Ray+OSL+Material)  [OSL Material.](https://docs.chaos.com/display/VRAYHOUDINI/V-Ray+OSL+Material) Otherwise, the texture map will not evaluate the materials and will be rendered black.

For more on OSL in general, see the [Github reference.](https://github.com/imageworks/OpenShadingLanguage/)

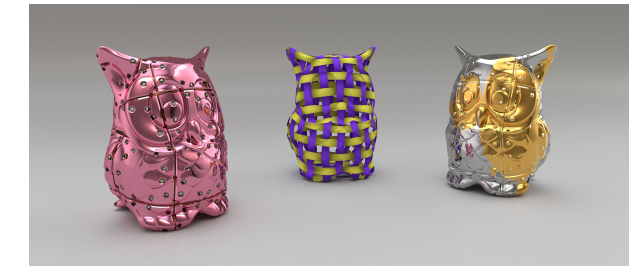

# **OSL Code**

**OSL Source** – Determines how the OSL code is drawn.

**Inline OSL File path (.oso/.osl)**

**OSL Code** – A space for manual insertion of an OSL code.

**Path to .oso/.osl file** – Specifies the .osl or .oso file which contains the shader (object) code.

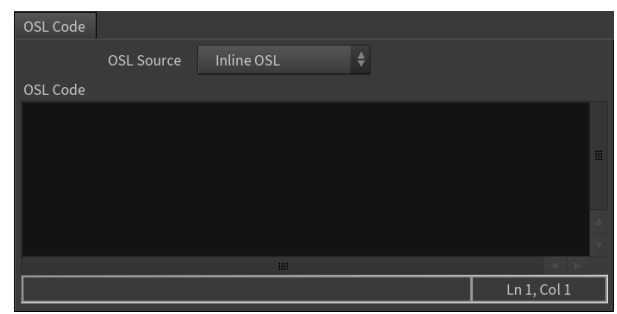

# **Color & Alpha Tweaks**

These rollouts are the standard V-Ray for Houdini texture rollouts.

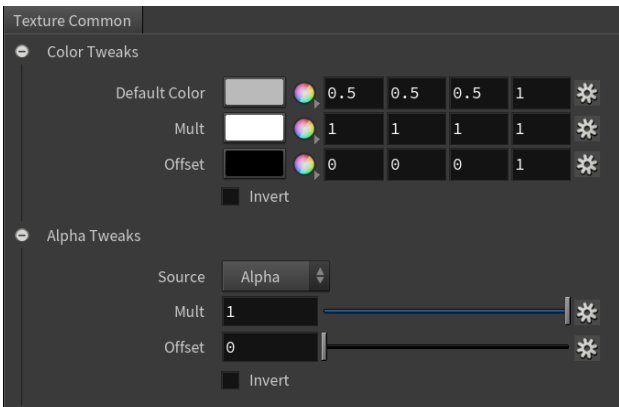

#### **Notes**

- The V-Ray TexOSL texture automatically compiles [OSL](https://github.com/imageworks/OpenShadingLanguage/) shaders to object code (OSO format) upon shader selection. No following compilations occur (even at render events). If the loaded [OSL](https://github.com/imageworks/OpenShadingLanguage/) shader is modified click the **Recreate attributes** button for your changes to take effect.
- <sup>o</sup> An [OSL](https://github.com/imageworks/OpenShadingLanguage/) compiler that translates \*.osl files to \*.oso files can be found in the tools subdirectory of V-Ray's root installation folder.

### **References**

- [OSL home page at SPI](http://opensource.imageworks.com/?p=osl) Open Shading Language home page at Sony Pictures Imageworks
- [OSL Google Code page](https://code.google.com/p/openshadinglanguage/) Google Code project page for Open Shading Language
- [OSL GitHub page](https://github.com/imageworks/OpenShadingLanguage/) GitHub project page for Open Shading Language